# Морской бой

Этот листок посвящен игре в морской бой. Программы в этом листке получают на вход поле для игры в морской бой. Поле задается следующим образом. Сначала указано количество строк в поле *n*, затем указано количество столбцов в поле *m*. Далее идет  $n$  строк по  $m$  символов в каждой строке.

Каждый символ строки может быть либо точкой (.), либо решёткой #. Точка означает, что данная клетка пустая, решётка означает, что данная клетка занята.

Пример задания поля:

4 6 ###.#. ....#. .#..#.

.#..#.

На этом поле три корабля — один вертикально размещенный 4-клеточный, второй горизонтально размещенный трехклеточный, третий вертикально размещенный двухклеточный.

Два корабля не могут соприкасаться по вертикали, горизонтали или диагонали.

В разных задачах корабли могут быть различными. В задачах  $A$ - $E$  корабли являются отрезками прямых, лежащих на одной горизонтали или одной вертикали, в задачах  $F-J$  — прямоугольниками, в задачах  $K-O$  — произвольными связными фигурами.

# Подсказки для реализации

## Перебор соседних клеток

В задачах этого листка нужно перебирать все клетки, являющиеся соседними с данной. Это проще сделать, если закодировать все возможные перемещения для попадания в соседнюю клетку в списке

Moves  $4 = [[1, 0], [0, 1], [-1, 0], [0, -1]]$ 

Тогда если текущая клетка имеет координаты x, y, то перебрать все соседние с ней клетки можно так:

```
for dx , dy in Moves4 :
nx, ny = x + dx, y + dy# Обработка клетки пх, пу
```
## Каёмка

При проверке соседних клеток возможна ситуация выхода за границы поля, если текущая клетка находится на краю поля. Вместо проверок условия выхода за границы поля, удобно добавить к полю "каёмку"из дополнительных клеток (добавить строки снизу и сверху поля и столбцы слева и справа).

## Задачи

A. Количество кораблей

Определите количество кораблей на поле.

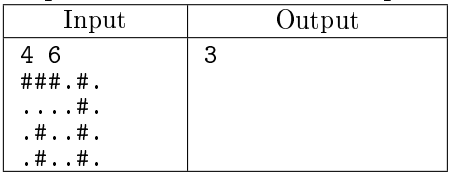

Подсказка: нужно считать количество верхних (левых) концов кораблей. Как определить, является ли клетка верхним (левым) концом?

## B. Самый большой корабль

Определите количество клеток в самом большом корабле.

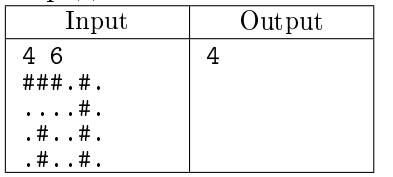

Подсказка: найдя верхний (левый) конец корабля нужно посчитать, сколько в нем клеток.

## C. Корректность карты

Дана карта. Проверьте, является ли размещение кораблей на ней корректным. Выведите YES или NO.

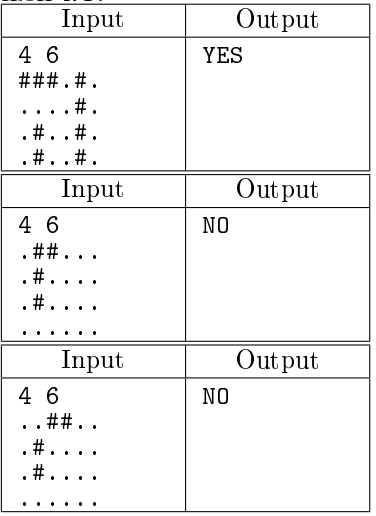

## D. Меткий выстрел

Дана карта и дана клетка на поле. Клетка задана в виде двух чисел — номера строки  $i$  и номера столбца *ј*. Строки нумеруются сверху вниз от 1, столбцы нумеруются слева направо от 1. Игрок выстрелил в эту клетку, после чего потопил весь тот корабль, в который попал выстрел (а если не попал, то ничего не потопил). Выведите получившуюся карту.

При выводе поля не нужно выводить его размеры, только изображение самого поля.

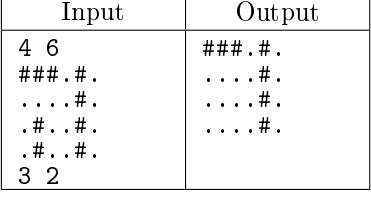

## E. Свободное место

Задана карта. Определите максимальный размер корабля, который можно установить на эту карту не нарушая правила игры.

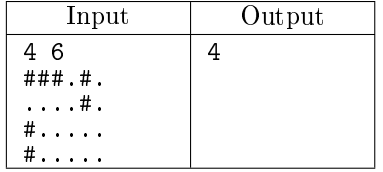

Подсказка: сначала попробуйте найти место для вертикального корабля, затем — для горизонтального. Для поиска места находим свободную клетку, в которую можно разместить корабль, затем начинаем "достраивать" корабль от этой клетки пока это возможно. Если стало невозможно — обрываем корабль и идем дальше по строке, затем переходим к следующей строке и т.д.

F. Количество кораблей – 2

Теперь все корабли могут быть произвольными прямоугольниками, не соприкасающимися ни стороной, ни углом. Определите количество кораблей на поле.

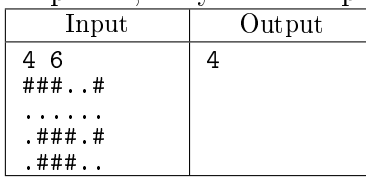

G. Самый большой корабль – 2

Определите количество клеток в самом большом корабле.

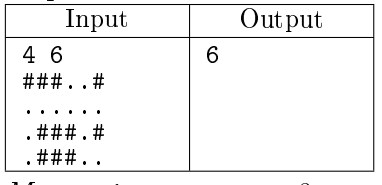

H. Меткий выстрел – 2

Дана карта и дана клетка на поле. Клетка задана в виде двух чисел - номера строки  $i$  и номера столбца  $j$ . Строки нумеруются сверху вниз от 1, столбцы нумеруются слева направо от 1. Игрок выстрелил в эту клетку, после чего потопил весь тот корабль, в который попал выстрел

(а если не попал, то ничего не потопил). Выведите получившуюся карту.

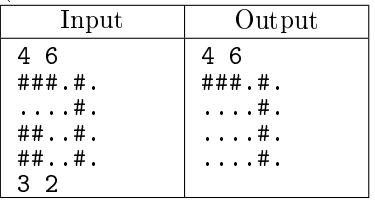

I. Корректность карты – 2

Дана карта. Проверьте, является ли размещение кораблей на ней корректным. Выведите YES или NO.

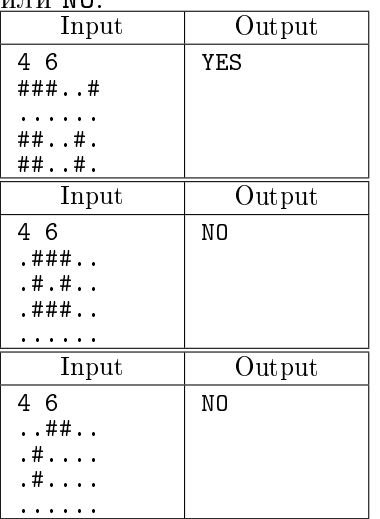

J. Свободное место – 2

Задана карта. Определите максимальный размер корабля (в клетках), который можно установить на эту карту не нарушая правила игры.

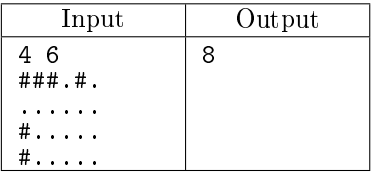

## К. Меткий выстрел -  $\beta$

Теперь все корабли могут быть произвольными связными множествами клеток (связность определяется по общим сторонам клеток). Корабли не могут соприкасаться сторонами и углами. Также возможна ситуация, когда один корабль целиком находится внутри другого корабля, но при этом они не соприкасаются ни сторонами, ни углами.

Дана карта и дана клетка на поле. Игрок выстрелил в эту клетку, после чего потопил весь тот корабль, в который попал выстрел (а если не попал, то ничего не потопил). Выведите получив-**IIIVIOCA KADTV.** 

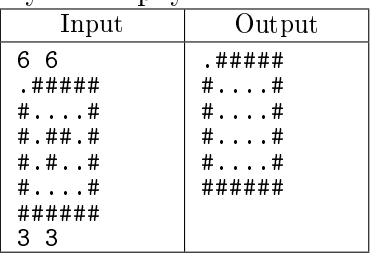

L. Количество кораблей –  $\beta$ 

Дана карта. Определите количество кораблей на этой карте.

| Input                                                                              | Output |
|------------------------------------------------------------------------------------|--------|
| 66<br>.#####<br>$# \ldots$ . $#$<br># . # # .#<br># . ##<br>$# \ldots$ #<br>###### | 2      |

М. Самый большой корабль -  $\beta$ 

Определите количество клеток в самом большом корабле.

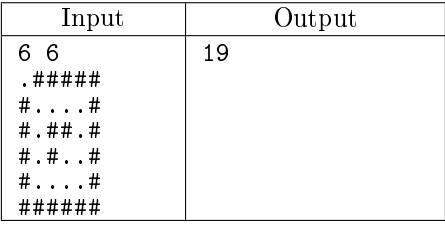

N. Корректность карты -  $3$ 

Дана карта. Проверьте, является ли размещение кораблей на ней корректным. Выведите YES или NO

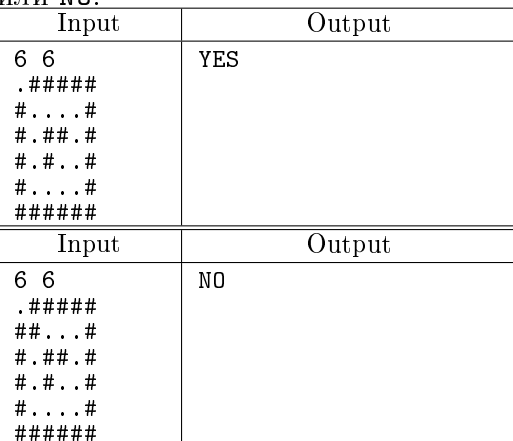

О. Свободное место -  $3$ 

Дана карта. Определите максимальный размер корабля (в клетках), который можно установить на эту карту, не нарушая правила игры.

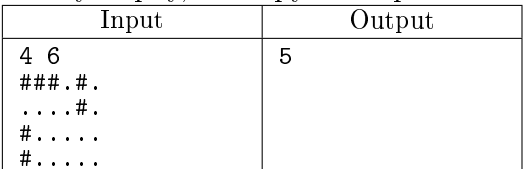

Подсказка: допустим, мы нашли свободную клетку. Запустим алгоритм для строительства нового корабля из этой клетки. Проделаем эту операцию со всеми клетками.